**FLC** 

| PLC<br>$\omega$                                            |
|------------------------------------------------------------|
|                                                            |
| $.00\%$                                                    |
| <b>PLC</b><br>$\ddot{\cdot}$<br>$\ddot{\phantom{a}}$<br>DP |
| 59 5                                                       |
| 1582119673015821196730                                     |

 $***$ 

1、 SIMATIC,PLC、S7-200、S7-300、S7-400、S7-1200,S7-1500,S7-200SMART,S7-200CN,ET200

2 LOGO 230RC 230RCO 230RCL 24RC 24RCL

3 SITOP 24V DC 1.3A 3A 10A 20A 40A

4 HMI TD200 TD400C TP177, MP277 MP377SIEMENS

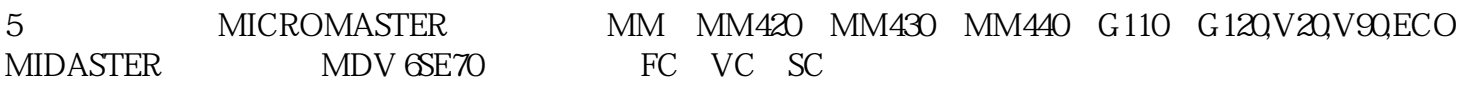

6 6RA23 6RA24 6RA28 6RA70 SIEMENS

7、840D、802S/C、802SL、828D 801D:6FC5210,6FC6247,6FC5357,6FC5211,6FC5200,6FC5510,

8 6SN 1123, 6SN 1145, 6SN 1146, 6SN 1118, 6SN 1110, 6SN 1124, 6SN 1125, 6SN 1128

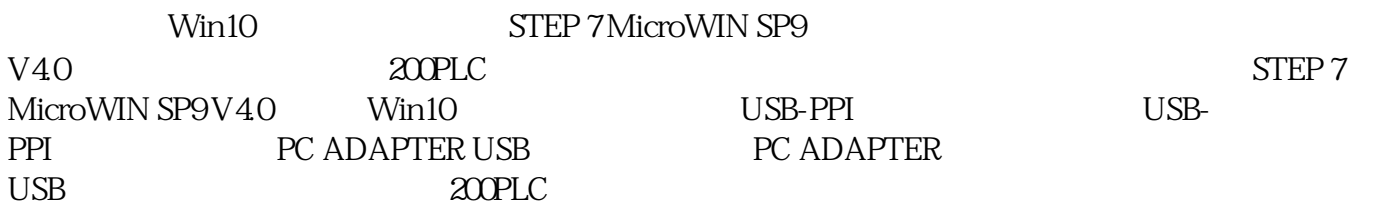

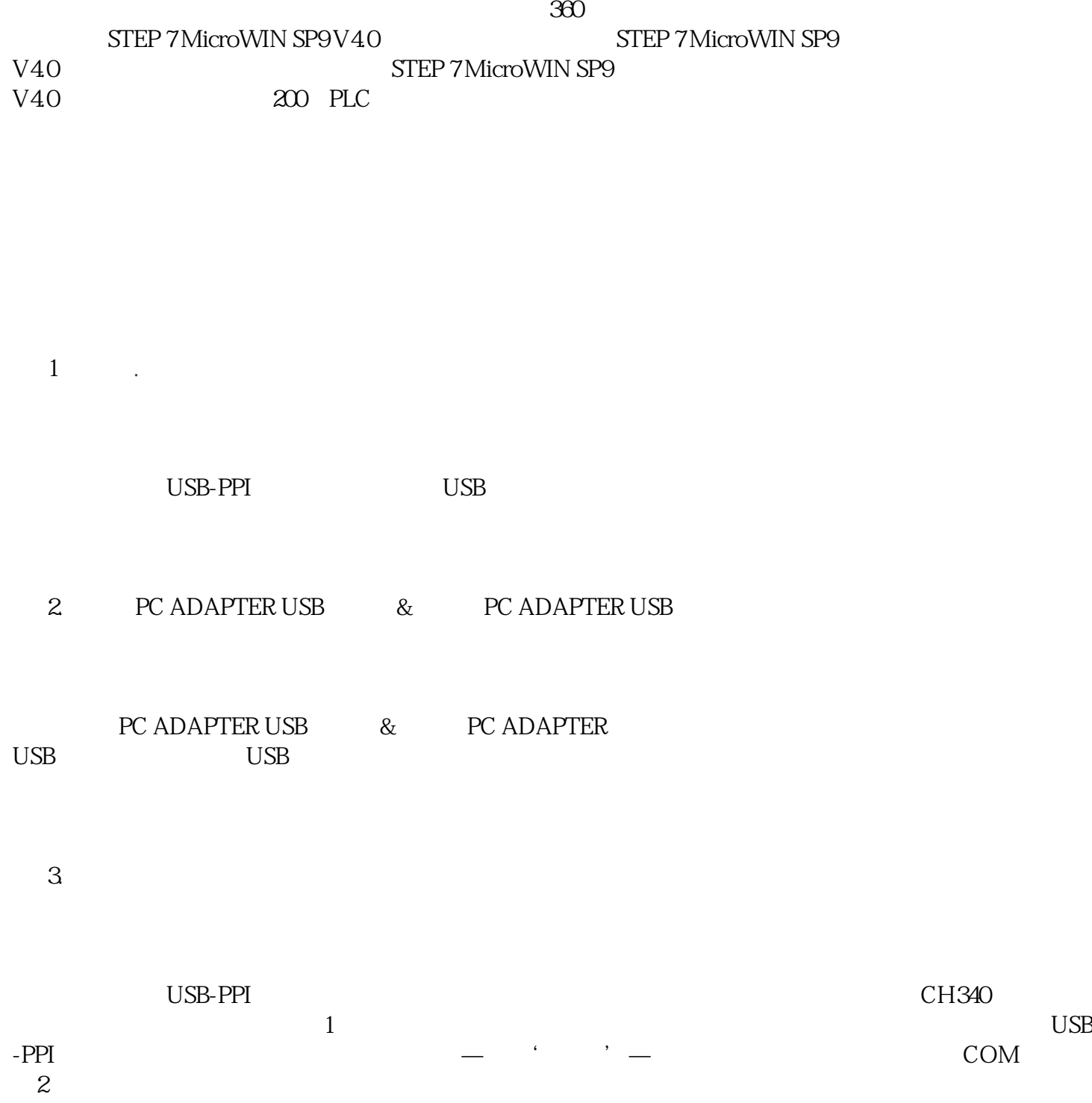

图1

 $COM$